**Scalable File Service**

# **Descripción general del servicio**

**Edición** 04 **Fecha** 2020-08-07

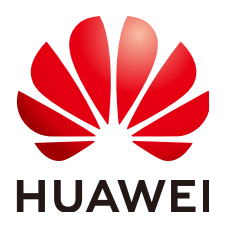

**HUAWEI TECHNOLOGIES CO., LTD.**

#### **Copyright © Huawei Technologies Co., Ltd. 2023. Todos los derechos reservados.**

Quedan terminantemente prohibidas la reproducción y la divulgación del presente documento en todo o en parte, de cualquier forma y por cualquier medio, sin la autorización previa de Huawei Technologies Co., Ltd. otorgada por escrito.

#### **Marcas y permisos**

# SP

 y otras marcas registradas de Huawei pertenecen a Huawei Technologies Co., Ltd. Todas las demás marcas registradas y los otros nombres comerciales mencionados en este documento son propiedad de sus respectivos titulares.

### **Aviso**

Las funciones, los productos y los servicios adquiridos están estipulados en el contrato celebrado entre Huawei y el cliente. Es posible que la totalidad o parte de los productos, las funciones y los servicios descritos en el presente documento no se encuentren dentro del alcance de compra o de uso. A menos que el contrato especifique lo contrario, ninguna de las afirmaciones, informaciones ni recomendaciones contenidas en este documento constituye garantía alguna, ni expresa ni implícita.

La información contenida en este documento se encuentra sujeta a cambios sin previo aviso. En la preparación de este documento se realizaron todos los esfuerzos para garantizar la precisión de sus contenidos. Sin embargo, ninguna declaración, información ni recomendación contenida en el presente constituye garantía alguna, ni expresa ni implícita.

# Índice

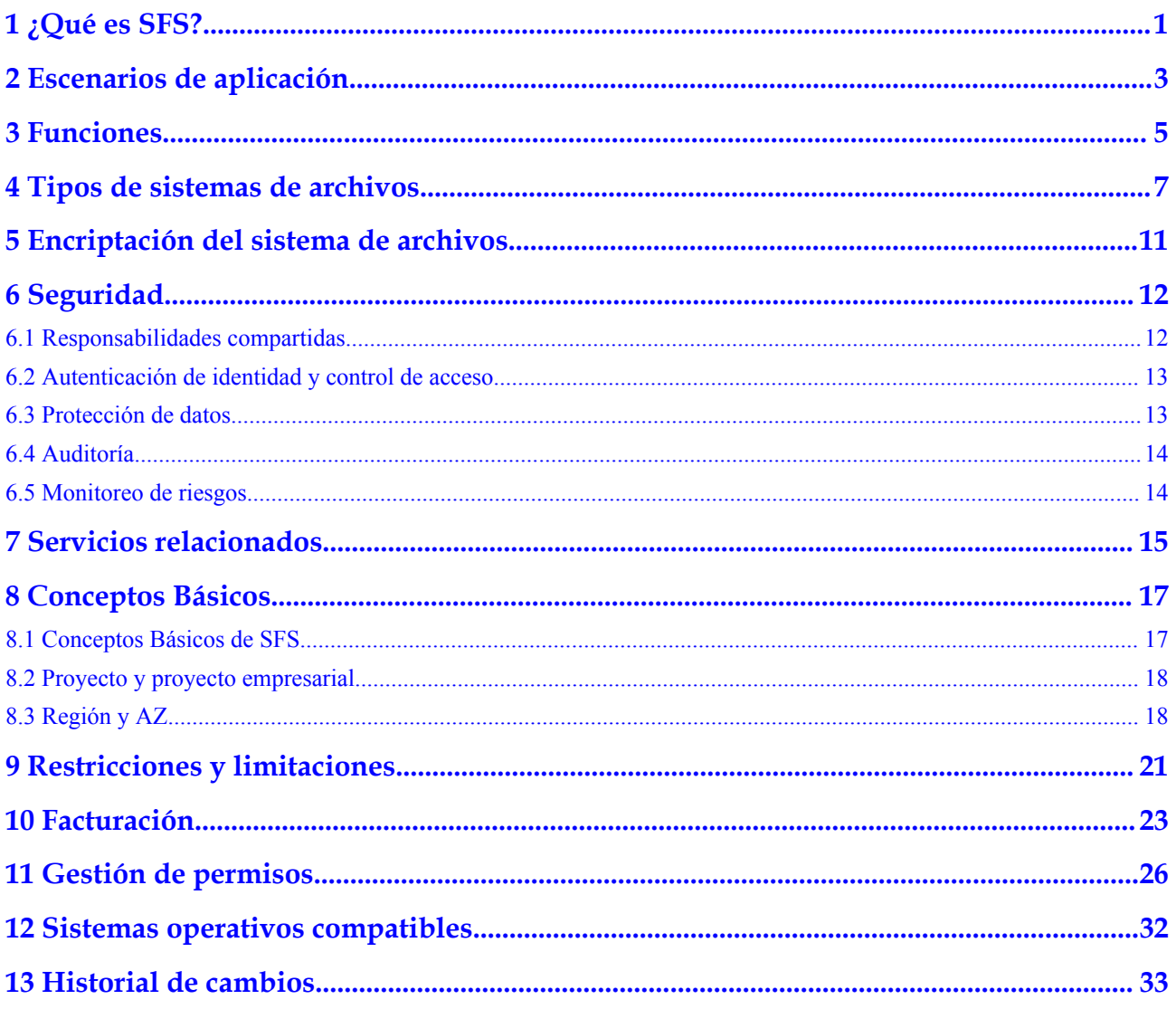

# **1 ¿Qué es SFS?**

# <span id="page-3-0"></span>**Descripción general**

Scalable File Service (SFS) proporciona almacenamiento de archivos escalable y de alto rendimiento (NAS). Con SFS, puede disfrutar de acceso a archivos compartidos que abarcan múltiples Elastic Cloud Servers (ECSs), Bare Metal Servers (BMSs), y contenedores creados en Cloud Container Engine (CCE). Consulte **Figura 1-1**.

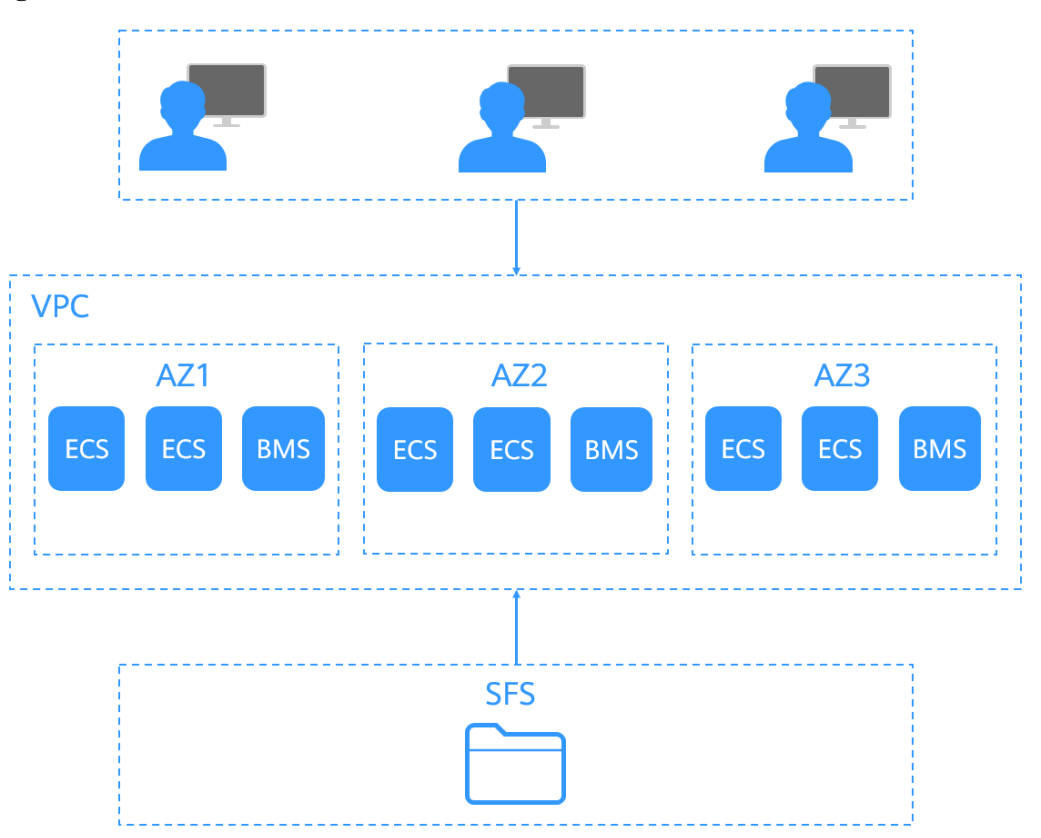

**Figura 1-1** Acceso a SFS

En comparación con el almacenamiento tradicional para compartir archivos, SFS tiene las siguientes ventajas:

l Opción para compartir archivos

Servidores en varias zonas de disponibilidad (Zonas de disponibilidad) de una misma región puede acceder al mismo sistema de archivos simultáneamente y compartir archivos.

Escalamiento elástico

El almacenamiento de información se puede ampliar o reducir a petición para adaptarse dinámicamente a los cambios de servicio sin interrumpir las aplicaciones. Puede completar el cambio de tamaño con unos pocos clics.

Rendimiento y fiabilidad superiores

El servicio permite que el rendimiento del file system aumente a medida que crece la capacidad y ofrece una alta durabilidad de los datos para soportar el rápido crecimiento del servicio.

Integración perfecta

SFS es compatible con Network File System (NFS). Con este protocolo estándar, una amplia gama de aplicaciones principales pueden leer y escribir datos en el sistema de archivos.

l Fácil operación y bajos costos

En una interfaz gráfica de usuario (GUI) intuitiva, puede crear y gestionar sistemas de archivos con facilidad. SFS reduce el costo a medida que se cobra sobre una base de pago por uso.

### **Acceso a SFS**

Puede acceder a SFS en la consola de gestión o a través de API enviando solicitudes HTTPS.

 $\bullet$  APIs

Utilice APIs si necesita integrar SFS en un sistema de terceros para el desarrollo secundario. Para obtener más información, consulte **[Referencia de API de Scalable File](https://support.huaweicloud.com/intl/es-us/api-sfs/sfs_02_0001.html) [Service](https://support.huaweicloud.com/intl/es-us/api-sfs/sfs_02_0001.html)**.

Consola de gestión

Utilice la consola si prefiere una interfaz de usuario basada en web para realizar operaciones.

# **2 Escenarios de aplicación**

# <span id="page-5-0"></span>**SFS Capacity-Oriented**

Ampliable a petabytes, SFS Capacity-Orientd proporciona almacenamiento de archivos compartidos totalmente alojado. Cuenta con una alta disponibilidad y durabilidad, y maneja sin problemas aplicaciones de uso intensivo de datos y de ancho de banda intensivo. Es adecuado para múltiples escenarios, incluyendo computación de alto rendimiento (HPC), procesamiento de medios, uso compartido de archivos, así como gestión de contenido y servicios web.

l HPC

En industrias que requieren HPC, como experimentos de simulación, biofarmacia, secuenciación génica, procesamiento de imágenes y pronóstico del tiempo, SFS ofrece excelentes capacidades de procesamiento y almacenamiento, así como un alto ancho de banda y baja latencia.

Procesamiento de medios

Los servicios de las estaciones de televisión y los nuevos medios son más propensos a ser desplegados en las plataformas en la nube que antes. Tales servicios incluyen medios de transmisión, archivo, edición, transcodificación, distribución de contenido y vídeo bajo demanda (VoD). En tales escenarios, un gran número de estaciones de trabajo están implicadas en todo el proceso de producción del programa. Diferentes estaciones de trabajo pueden utilizar diferentes sistemas operativos, lo que requiere que los sistemas de archivos compartan materiales. Además, los videos HD/4K se han convertido en una tendencia importante en la industria de la radiodifusión y la televisión. Tomando como ejemplo la edición de vídeo, para mejorar la experiencia audiovisual de la audiencia, la edición HD se está transformando en edición de 30 a 40 capas. Un solo cliente de edición puede requerir un sistema de archivos con un ancho de banda de hasta cientos de MB por segundo. Por lo general, la producción de un solo programa de televisión necesita varios clientes de edición para procesar una gran cantidad de materiales de video simultáneamente. Para cumplir con este requisito, SFS proporciona a los clientes un rendimiento estable, intensivo en ancho de banda y sensible a la latencia.

Gestión de contenidos y servicio web

SFS se puede utilizar en varios sistemas de gestión de contenidos con el fin de almacenar y proporcionar información para sitios web, carpetas de usuarios, versiones en línea y archivo.

Big data y aplicaciones de análisis

SFS ofrece un ancho de banda agregado de hasta 10 GB/s, capaz de manejar archivos de datos de gran tamaño, como imágenes satelitales. Además, SFS tiene una fiabilidad sólida para evitar interrupciones del servicio debido a fallos del sistema.

# **SFS Turbo**

Ampliable a 320 TB, SFS Turbo proporciona un almacenamiento de archivos compartido totalmente alojado. Cuenta con alta disponibilidad y durabilidad para admitir archivos y aplicaciones grandes y pequeños que requieren baja latencia y alta IOPS. SFS Turbo es perfecto para escenarios como sitios web de alto rendimiento, almacenamiento de registros, compresión y descompresión, DevOps, oficinas empresariales, y aplicaciones de contenedores.

Sitios web de alto rendimiento

Para los servicios de sitios web intensivos de E/S, SFS Turbo puede proporcionar directorios de código fuente de sitios web compartidos para múltiples servidores web, lo que permite el acceso compartido simultáneo de baja latencia y alta IOPS.

l Almacenamiento de registros

SFS Turbo puede proporcionar múltiples nodos de servicio para directorios de salida de registros compartidos, facilitando la recopilación de registros y la gestión de aplicaciones distribuidas.

DevOps

El directorio de desarrollo se puede compartir con varias máquinas virtuales o contenedores, lo que simplifica el proceso de configuración y mejora la experiencia de I  $+D$ .

Oficinas empresariales

Los documentos de Office de empresas u organizaciones se pueden guardar en un sistema de archivos SFS Turbo para un acceso compartido de alto rendimiento.

# **3 Funciones**

<span id="page-7-0"></span>**Tabla 3-1** enumera las funciones comunes de SFS.

Antes de usar SFS, se recomienda aprender conceptos básicos como NFS y CIFS en **[Conceptos Básicos de SFS](#page-19-0)** para comprender mejor las funciones proporcionadas por SFS.

- l √: indica que el tipo de sistema de archivos admite esta función.
- $\bullet$   $\times$ : indica que el tipo de sistema de archivos no admite esta función.

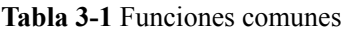

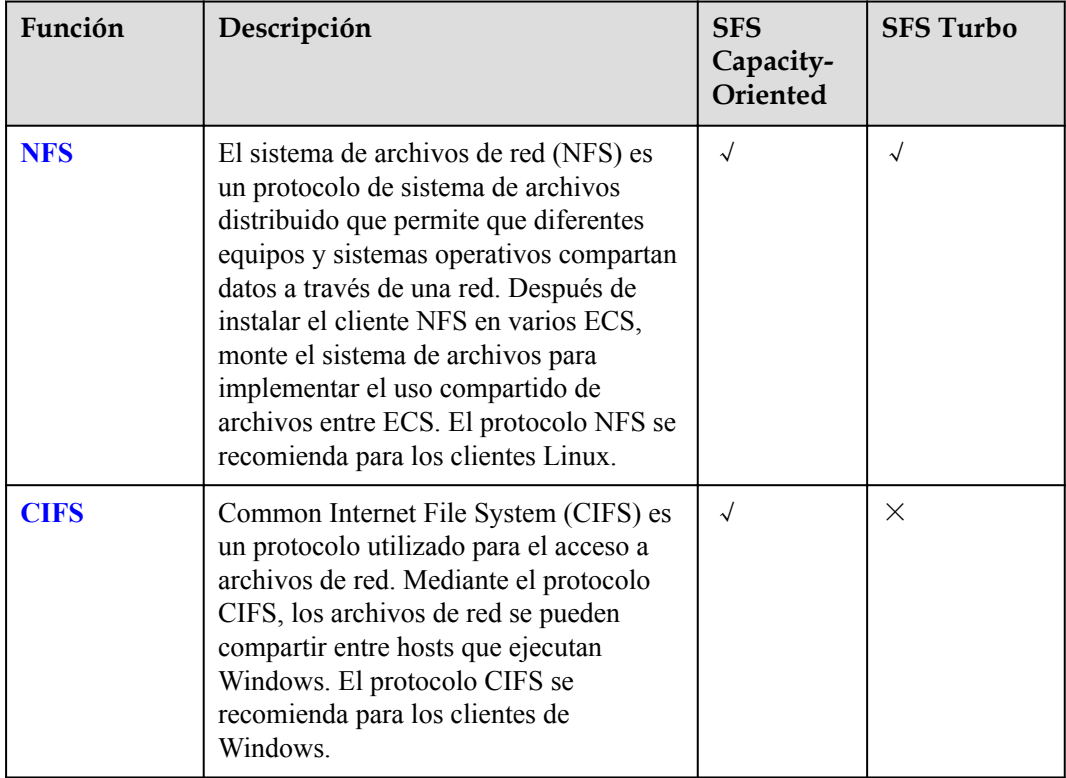

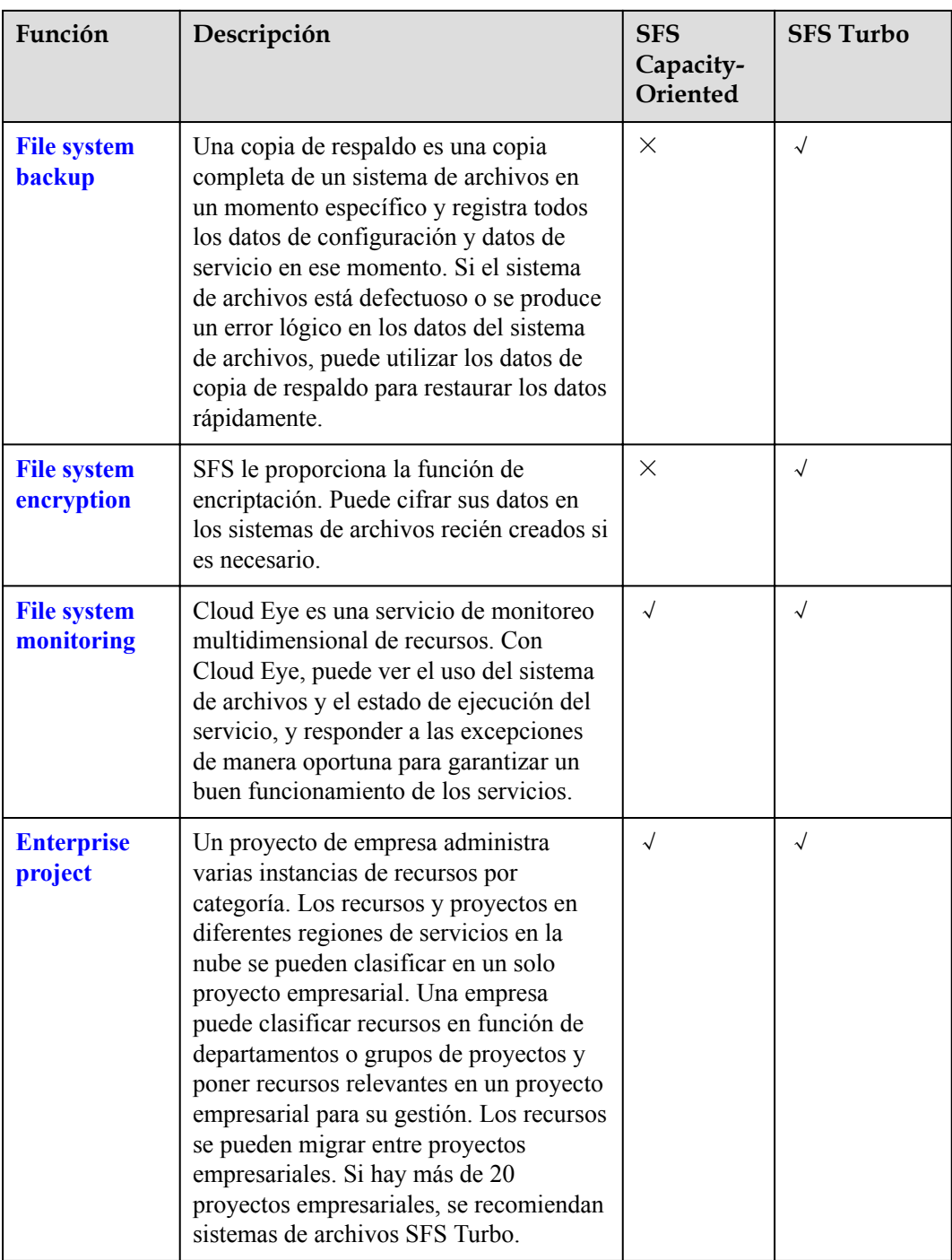

# <span id="page-9-0"></span>**4 Tipos de sistemas de archivos**

SFS proporciona dos tipos de sistemas de archivos: SFS orientado a la capacidad y SFS Turbo. SFS Turbo se clasifica en SFS Turbo Standard y SFS Turbo Performance.

En la siguiente tabla se describen las características, ventajas y escenarios de aplicación de estos tipos de sistemas de archivos.

| Tipo de<br>sistema<br>de<br>archivos | Clase<br>de<br>almace<br>namie<br>nto | Características                                                                                                    | Puntos<br>destaca<br>dos                                               | Escenario de<br>aplicación                                                                                                    |
|--------------------------------------|---------------------------------------|----------------------------------------------------------------------------------------------------|------------------------------------------------------------------------|----------------------------------------------------------------------------------------------------|
| <b>SFS</b><br>Capacity-<br>Oriented  |                                       | • Ancho de banda máximo:<br>2 GB/s; IOPS máximas:<br>2,000<br>Latencia: 3 a 20 ms;<br>capacidad máxima: 4 PB<br>Con características<br>optimizadas, es adecuado<br>para servicios que<br>requieren gran capacidad y<br>alto ancho de banda.<br><b>NOTA</b><br>La latencia se refiere a la<br>latencia mínima en<br>condiciones de baja carga de<br>trabajo. Es inestable.<br>Los archivos grandes se<br>refieren a archivos de más de<br>10 MB, y las E/S grandes se<br>refieren a las E/S de más de<br>1 MB.<br>El rendimiento de un sistema<br>de archivos está relacionado<br>con su capacidad. El ancho<br>de banda se calcula<br>utilizando la siguiente<br>fórmula: Ancho de banda de<br>un sistema de archivos $=$<br>0.02 MB/s x Capacidad del<br>sistema de archivos (GB)<br>$+100$ MB/s. El ancho de<br>banda máximo de un sistema<br>de archivos con capacidad de<br>100 TB es de 2 GB/s. Si se<br>requiere un ancho de banda<br>más alto, compre un sistema<br>de archivos con mayor<br>capacidad. | Gran<br>capacida<br>d, alto<br>ancho<br>de<br>banda y<br>bajo<br>costo | Cargas de trabajo<br>rentables que<br>requieren<br>escalabilidad de gran<br>capacidad, como<br>procesamiento de<br>medios, uso<br>compartido de<br>archivos, HPC y<br>respaldo de datos.<br>Para cargas de trabajo<br>que tratan con<br>archivos pequeños<br>masivos, se<br>recomienda SFS<br>Turbo. |

**Tabla 4-1** Comparación de tipos de sistemas de archivos

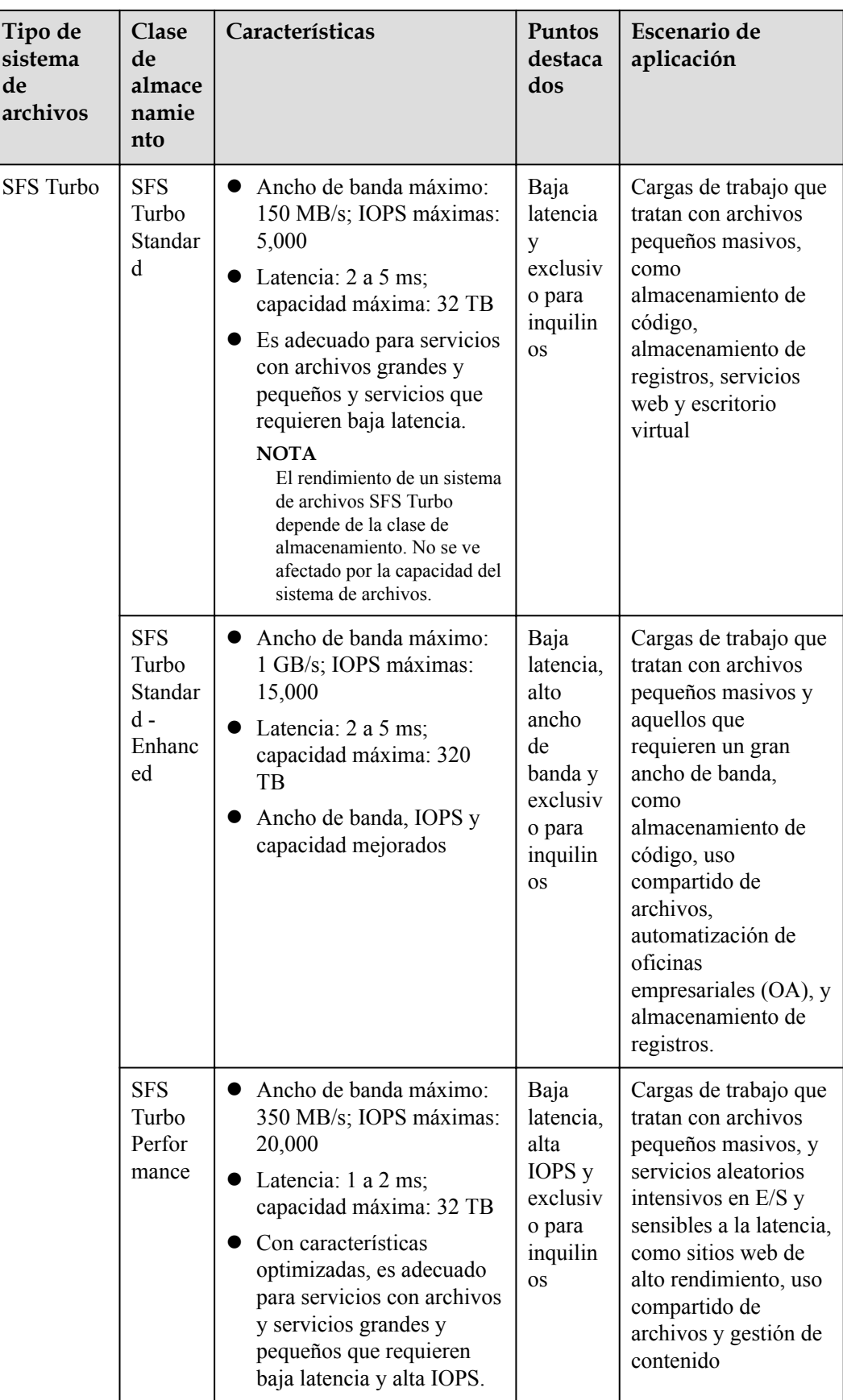

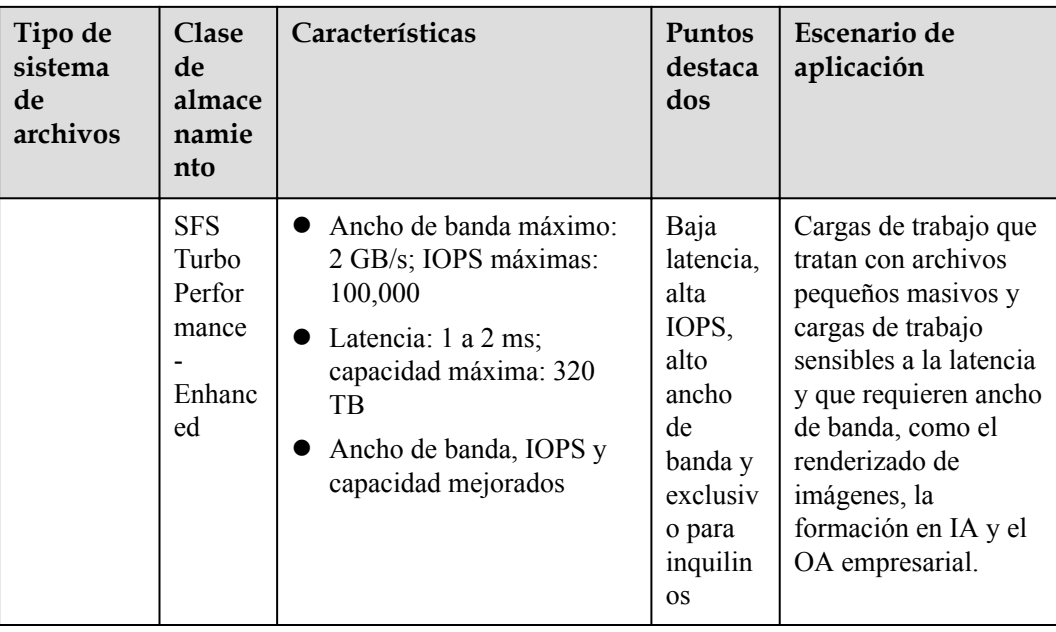

# <span id="page-13-0"></span>**5 Encriptación del sistema de archivos**

SFS le proporciona la función de encriptación. Puede cifrar sus datos en los sistemas de archivos recién creados si es necesario.

Las claves para cifrar sistemas de archivos son proporcionadas por el Key Management Service (KMS), que es seguro y conveniente. No es necesario establecer y mantener una infraestructura de gestión de claves. Si desea utilizar su propio material de clave, puede utilizar la función de importación de clave en KMS Console para crear una clave maestra de cliente (CMK) cuyo material de clave esté vacío e importar el material de clave al CMK. Para obtener más información, consulte "Importación de materiales de clave" en *Guía de usuario de Data Encryption Workshop*.

# **Clave de encriptación**

Un sistema de archivos SFS Turbo no tiene una clave maestra predeterminada. Puede utilizar la clave existente o crear una clave nueva. Para obtener más información, consulte **[Creación](https://support.huaweicloud.com/intl/es-us/usermanual-dew/dew_01_0178.html) [de un CMK](https://support.huaweicloud.com/intl/es-us/usermanual-dew/dew_01_0178.html)** en la *Guía de usuario de Data Encryption Workshop*.

# **¿Quién tiene los derechos para cifrar sistemas de archivos?**

- l El administrador de seguridad que tiene el permiso "Administrador de seguridad" puede conceder al KMS derechos de acceso para el encriptación.
- l Un usuario común que no tiene el permiso "Administrador de seguridad" debe ponerse en contacto con el administrador del sistema para obtener el permiso "Administrador de seguridad".

Mientras los derechos de acceso KMS se hayan concedido a SFS Capacity-Orientd, todos los usuarios comunes en la misma región pueden usar directamente la función de encriptación.

Si hay varios proyectos en la región actual, los derechos de acceso de KMS deben concederse a cada proyecto en esta región.

# **6 Seguridad**

# <span id="page-14-0"></span>**6.1 Responsabilidades compartidas**

Huawei garantiza que su compromiso con la seguridad cibernética nunca se verá compensado por la consideración de intereses comerciales. Para hacer frente a los desafíos emergentes de seguridad en la nube y a las amenazas y ataques generalizados de seguridad en la nube, Huawei Cloud crea un sistema integral de garantía de seguridad de servicios en la nube para diferentes regiones e industrias basado en las ventajas únicas de software y hardware, las leyes, las regulaciones, los estándares de la industria y el ecosistema de seguridad de Huawei.

**[Figura 6-1](#page-15-0)** ilustra las responsabilidades compartidas por Huawei Cloud y los usuarios.

- l **Huawei Cloud**: Garantizar la seguridad de los servicios en la nube y proporcionar nubes seguras. Las responsabilidades de seguridad de Huawei Cloud incluyen garantizar la seguridad de nuestros servicios IaaS, PaaS y SaaS, así como los entornos físicos de los centros de datos de Huawei Cloud donde nuestros IaaS, PaaS, y los servicios SaaS operan. Huawei Cloud es responsable no solo de las funciones de seguridad y el rendimiento de nuestra infraestructura, servicios en la nube y tecnologías, sino también de la seguridad general de la nube y, en el sentido más amplio, del cumplimiento de seguridad de nuestra infraestructura y servicios.
- l **Tenant**: Utilizar la nube de forma segura. Los inquilinos de Huawei Cloud son responsables de la gestión segura y efectiva de las configuraciones personalizadas por el inquilino de los servicios en la nube, incluidos IaaS, PaaS y SaaS. Esto incluye, entre otros, redes virtuales, el sistema operativo de los hosts e invitados de máquinas virtuales, firewalls virtuales, API Gateway, servicios de seguridad avanzados, todo tipo de servicios en la nube, datos del inquilino, cuentas de identidad, y gestión de claves.

**[Libro blanco de seguridad de Huawei Cloud](https://res-static.hc-cdn.cn/cloudbu-site/intl/es-us/TrustCenter/WhitePaper/Best Practices/SecurityWhitepaper_intl_en.pdf)** elabora las ideas y medidas para construir la seguridad en Huawei Cloud, incluidas las estrategias de seguridad en la nube, el modelo de responsabilidad compartida, el cumplimiento y la privacidad, las organizaciones y el personal de seguridad, la seguridad de la infraestructura, el servicio y la seguridad del inquilino, la seguridad de ingeniería, seguridad de O&M y seguridad del ecosistema.

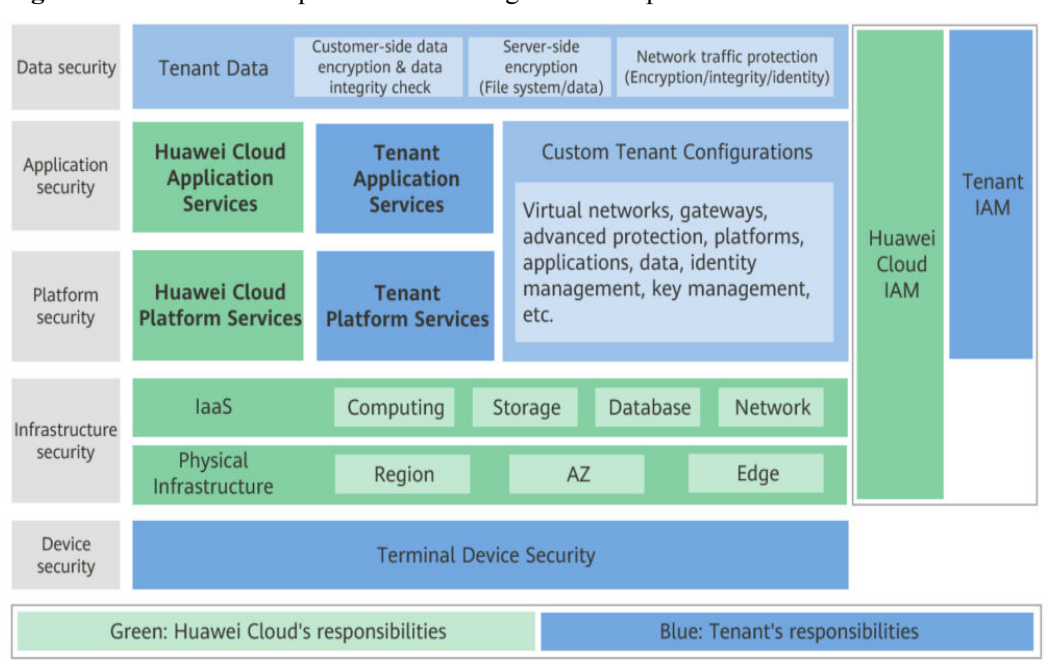

<span id="page-15-0"></span>**Figura 6-1** Modelo de responsabilidad de seguridad compartida de Huawei Cloud

# **6.2 Autenticación de identidad y control de acceso**

SFS está interconectado con IAM, por lo que puede asignar diferentes permisos a los empleados para acceder a sus recursos de SFS para la gestión de permisos detallada. Para obtener más información, consulte **[Permisos de SFS](https://support.huaweicloud.com/intl/es-us/productdesc-sfs/sfs_01_0013.html)**.

Puede utilizar IAM para controlar de forma segura el acceso a sus recursos SFS.

| Método                   |                    | Descripción                                                                                                    | Referencia             |
|--------------------------|--------------------|----------------------------------------------------------------------------------------------------|------------------------|
| Consola<br>de<br>permiso | Permisos<br>de IAM | Los permisos de IAM definen qué acciones en los<br>recursos de la nube están permitidas o denegadas.<br>Después de crear un usuario de IAM, el<br>administrador debe agregarlo a un grupo de<br>usuarios y conceder los permisos requeridos por<br>SFS al grupo de usuarios. A continuación, todos<br>los usuarios de este grupo heredan<br>automáticamente los permisos concedidos. | Gestión de<br>permisos |

**Tabla 6-1** Control de acceso SFS

# **6.3 Protección de datos**

# **Encriptación**

SFS admite la encriptación del lado del servidor, que le permite cifrar los datos almacenados en los sistemas de archivos SFS. Cuando se accede a los datos, SFS descifra automáticamente los datos y luego los devuelve.

Para utilizar la función de encriptación, consulte **[Encriptación de sistema de archivo](https://support.huaweicloud.com/intl/es-us/productdesc-sfs/sfs_01_0006.html)**.

# <span id="page-16-0"></span>**Copia de respaldo**

Una copia de respaldo es una copia completa de un sistema de archivos SFS Turbo en un momento específico. Registra todos los datos de configuración y datos de servicio en ese momento. Por ejemplo, si un sistema de archivos está defectuoso o encuentra un error lógico (eliminación accidental, ataques de hackers e infección de virus), puede usar copias de seguridad de datos para restaurar los datos rápidamente.

Para utilizar la función de copia de respaldo, consulte **[Copia de respaldo](https://support.huaweicloud.com/intl/es-us/usermanual-sfs/sfs_01_0044.html)**.

# **6.4 Auditoría**

Cloud Trace Service (CTS) registra las operaciones en los recursos de la nube de su cuenta. Puede utilizar los registros generados por CTS para realizar análisis de seguridad, realizar un seguimiento de los cambios de recursos, auditar el cumplimiento y localizar fallos.

Después de habilitar CTS y configurar un rastreador, CTS puede registrar la gestión y las trazas de datos de SFS para su auditoría.

Para obtener más información acerca de cómo habilitar y configurar CTS, consulte **[Primeros](https://support.huaweicloud.com/intl/es-us/qs-cts/cts_02_0001.html) [pasos de CTS](https://support.huaweicloud.com/intl/es-us/qs-cts/cts_02_0001.html)**.

Para obtener información sobre la gestión de SFS y los seguimientos de datos admitidos por CTS, consulte la sección **[Auditoría](https://support.huaweicloud.com/intl/es-us/usermanual-sfs/sfs_01_0050.html)**.

# **6.5 Monitoreo de riesgos**

SFS utiliza Cloud Eye para supervisar los recursos, lo que le ayuda a supervisar los usos de su sistema de archivos en tiempo real. Puede supervisar el número de conexiones de cliente, ancho de banda, IOPS y capacidad de los sistemas de archivos SFS en tiempo real.

Para obtener más información sobre las métricas SFS compatibles y cómo crear reglas de alarma, consulte **[Monitoreo](https://support.huaweicloud.com/intl/es-us/usermanual-sfs/sfs_01_0048.html)**.

# **7 Servicios relacionados**

<span id="page-17-0"></span>**Figura 7-1** enumera la relación entre SFS y otros servicios en la nube.

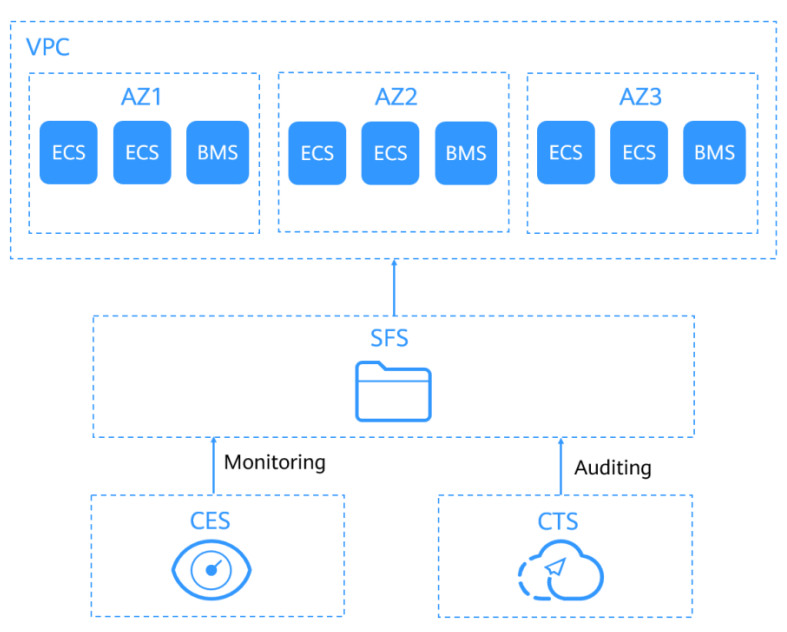

**Figura 7-1** Relaciones entre SFS y otros servicios

# **Relaciones entre SFS y otros servicios**

### **Tabla 7-1** Servicios relacionados

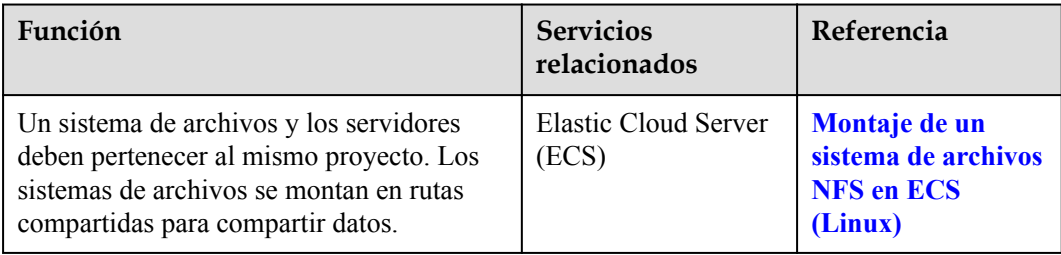

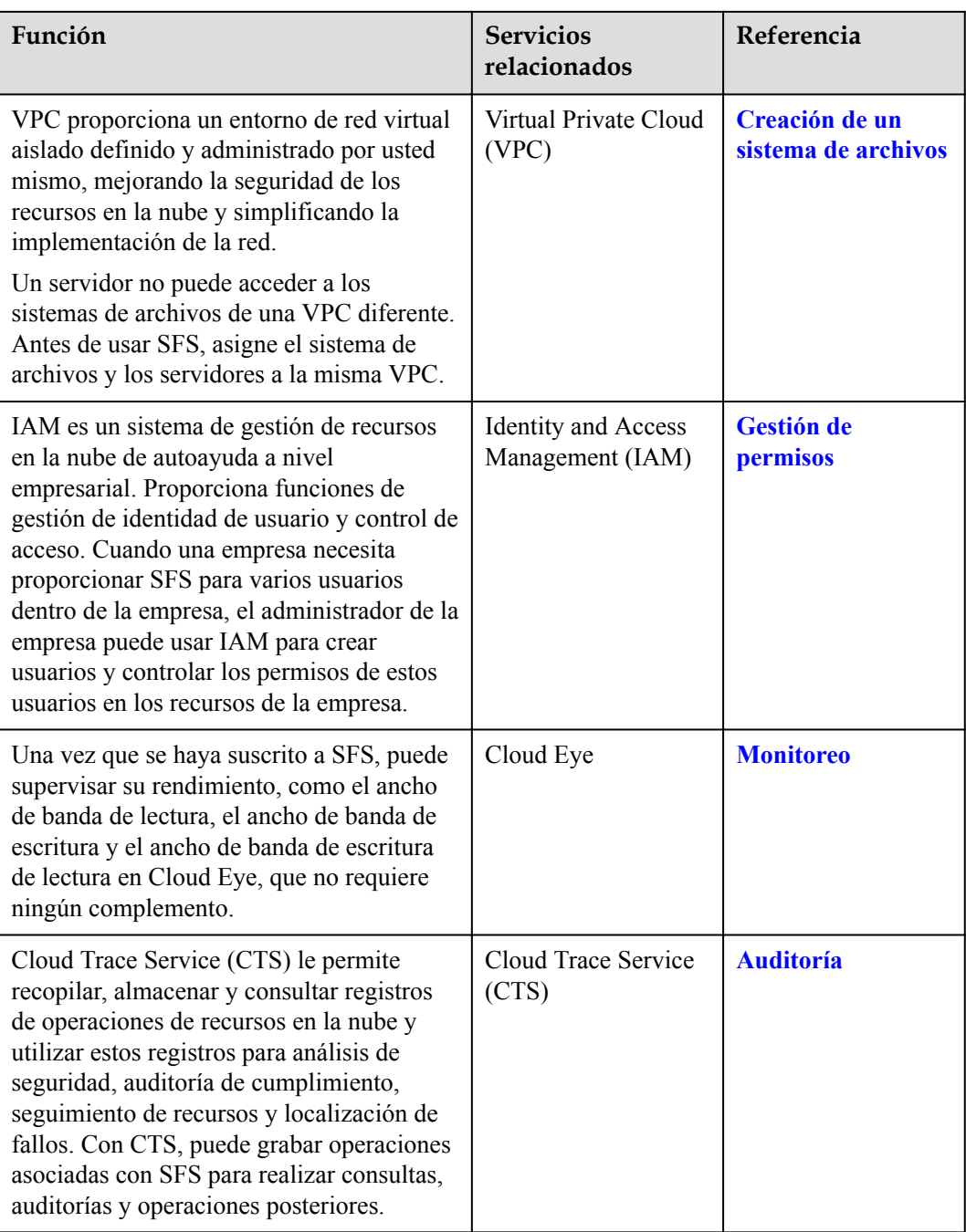

# **8 Conceptos Básicos**

# <span id="page-19-0"></span>**8.1 Conceptos Básicos de SFS**

Antes de comenzar, comprenda los siguientes conceptos.

### **NFS**

El sistema de archivos de red (NFS) es un protocolo de sistema de archivos distribuido que permite que diferentes equipos y sistemas operativos compartan datos a través de una red.

Se recomienda utilizar sistemas de archivos NFS en el sistema operativo Linux.

### **CIFS**

Common Internet File System (CIFS) es un protocolo utilizado para el acceso a archivos de red. Se trata de una versión pública o abierta del protocolo Server Message Block (SMB), la cual fue introducida por Microsoft. CIFS permite que las aplicaciones accedan a archivos de computadoras a través de Internet y envíen solicitudes de servicios de archivos. Mediante el protocolo CIFS, los archivos de red se pueden compartir entre hosts que ejecutan Windows.

Los sistemas de archivos CIFS no se pueden montar en servidores Linux.

Se recomienda utilizar sistemas de archivos CIFS en el sistema operativo Windows.

### **Sistema de archivos**

Un sistema de archivos proporciona a los usuarios un servicio de almacenamiento de archivos compartidos a través de NFS. Se utiliza para acceder a archivos de red de forma remota. Después de que un usuario crea un punto de montaje en la consola de gestión, el sistema de archivos se puede montar en varios servidores y es accesible a través del POSIX estándar.

### **POSIX**

Portable Operating System Interface (POSIX) es un conjunto de estándares interrelacionados especificados por el Institute of Electrical and Electronics Engineers (IEEE) para definir la interfaz de programación de aplicaciones (API) para software compatible con variantes del sistema operativo UNIX. POSIX está destinado a lograr la portabilidad del software a nivel

del código fuente. Es decir, un programa escrito para un sistema operativo compatible con POSIX puede compilarse y ejecutarse en cualquier otro sistema operativo POSIX.

# <span id="page-20-0"></span>**DHCP**

Dynamic Host Configuration Protocol (DHCP) es un protocolo de red LAN. El servidor controla un intervalo de direcciones IP y un cliente puede obtener automáticamente la dirección IP y la máscara de subred asignadas por el servidor al iniciar sesión en el servidor. De forma predeterminada, DHCP no se instala automáticamente como componente de servicio de Windows Server. Se requiere instalación y configuración manuales.

# **8.2 Proyecto y proyecto empresarial**

## **Proyecto**

Un proyecto se utiliza para agrupar y aislar recursos de OpenStack como recursos de cómputo, almacenamiento y red. Un proyecto puede ser un departamento o un equipo de proyecto. Se pueden crear varios proyectos para una cuenta.

## **Proyecto empresarial**

Un proyecto de empresa administra varias instancias de recursos por categoría. Los recursos y proyectos en diferentes regiones de servicios en la nube se pueden clasificar en un solo proyecto empresarial. Una empresa puede clasificar recursos en función de departamentos o grupos de proyectos y poner recursos relevantes en un proyecto empresarial para su gestión. Los recursos se pueden migrar entre proyectos empresariales.

# **8.3 Región y AZ**

# **Concepto**

Una región y una zona de disponibilidad (AZ) identifican la ubicación de un centro de datos. Puede crear recursos en una región específica y AZ.

- Las regiones se dividen en función de la ubicación geográfica y la latencia de la red. Los servicios públicos, como Elastic Cloud Server (ECS), Elastic Volume Service (EVS), Object Storage Service (OBS), Virtual Private Cloud (VPC), Elastic IP (EIP) y Image Management Service (IMS), se comparten dentro de la misma región. Las regiones se clasifican en regiones universales y regiones dedicadas. Una región universal proporciona servicios en la nube universales para los tenants estándares. Una región dedicada proporciona servicios específicos para tenants específicos.
- l Una AZ contiene uno o más centros de datos físicos. Cada AZ cuenta con instalaciones independientes de electricidad, de refrigeración, de extinción de incendios y a prueba de humedad. Dentro de una AZ, los recursos de computación, red, almacenamiento y otros se dividen de forma lógica en múltiples clústeres. Las AZ dentro de una región están interconectadas usando fibras ópticas de alta velocidad, para soportar sistemas de alta disponibilidad entre las AZ.

**[Figura 8-1](#page-21-0)** muestra la relación entre regiones y AZ.

<span id="page-21-0"></span>**Figura 8-1** Las regiones y las AZ

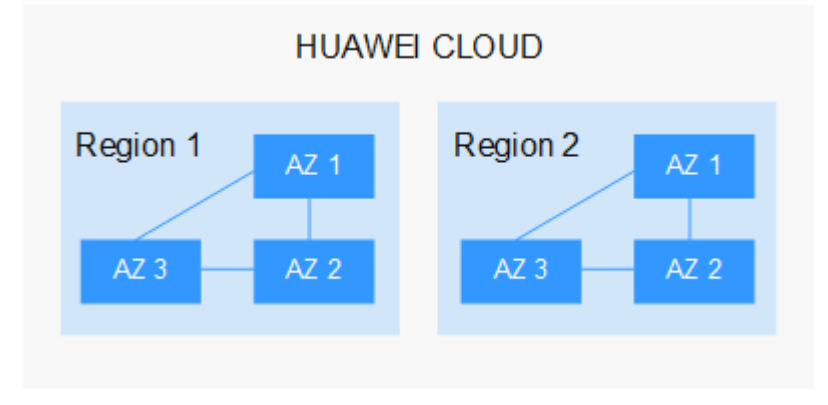

Huawei Cloud ofrece servicios en muchas regiones de todo el mundo. Seleccione una región y AZ según los requisitos. Para obtener más información, consulte **[Regiones globales de](https://www.huaweicloud.com/intl/es-us/global/) [Huawei Cloud](https://www.huaweicloud.com/intl/es-us/global/)**.

### **Selección de una región**

Al seleccionar una región, tenga en cuenta los siguientes factores:

l Localización

Se recomienda seleccionar la región más cercana para una menor latencia de red y un acceso rápido. Las regiones dentro de China continental proporcionan la misma infraestructura, calidad de red BGP, así como operaciones de recursos y configuraciones. Por lo tanto, si sus usuarios objetivo están en China continental, no es necesario tener en cuenta las diferencias de latencia de la red al seleccionar una región.

- Si sus usuarios objetivo se encuentran en Asia Pacífico (excepto China continental), seleccione la región **CN-Hong Kong**, **AP-Bangkok**, or **AP-Singapore**.
- Si sus usuarios objetivo se encuentran en África, seleccione la región **AF-Johannesburg**.
- Si sus usuarios objetivo están en América Latina, seleccione la región **LA-Santiago**.

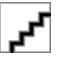

La región **LA-Santiago** se encuentra en Chile.

Precio del recurso

Los precios de los recursos pueden variar en diferentes regiones. Para obtener más información, consulte **[Detalles de precios del producto](https://www.huaweicloud.com/intl/es-us/pricing/index.html)**.

### **Selección de una AZ**

Al implementar recursos, tenga en cuenta los requisitos de las aplicaciones en cuanto a la recuperación ante desastres (DR) y la latencia de la red.

- l Para una alta capacidad de DR, implemente recursos en diferentes AZ dentro de la misma región.
- l Para una menor latencia de red, implemente recursos en la misma AZ.

# **Regiones y endpoint**

Antes de usar una API para llamar a recursos, especifique su región y endpoint. Para regiones y endpoints, consulte **[Regiones y endpoint](https://developer.huaweicloud.com/intl/en-us/endpoint)**.

# <span id="page-23-0"></span>**9 Restricciones y limitaciones**

# **Restricciones**

- l SFS Capacity-Orientd soporta los protocolos NFSv3 y CIFS. Las opciones de exportación predeterminadas en NFSv3 son **rw**, **no\_root\_squash**, **no\_all\_squash**, y **sync**. En el protocolo CIFS, las opciones de exportación predeterminadas son **rw** y **sync**.
- Los sistemas de archivos CIFS cifrados no admiten la replicación de CopyChunk.
- l Para obtener un mejor rendimiento, se recomienda utilizar los sistemas operativos enumerados en **[Sistemas operativos compatibles](#page-34-0)**, que han pasado la prueba de compatibilidad.
- Los sistemas de archivos CIFS no se pueden montar en servidores Linux.
- l Actualmente, SFS no admite replicación.
- Actualmente, SFS no admite el acceso entre regiones.
- l No se puede montar un sistema de archivos en varias cuentas.
- l El sistema de archivos SMB proporciona control de permisos sólo en el nivel del sistema de archivos, pero no en el nivel de archivo/directorio.

### **SFS Capacity-Oriented**

- l Se puede acceder a SFS Capacity-Orientd solo en la intranet y se puede utilizar solo en la nube.
- l Actualmente, el protocolo NFSv3 es compatible (NFSv4 no es compatible) y el protocolo CIFS es compatible (SMB 2.0, 2.1, y 3.0 son compatibles, pero SMB 1.0 no es compatible).
- l Un sistema de archivos puede admitir el protocolo NFS o CIFS.
- Se puede montar un máximo de 10,000 nodos informáticos y acceder a un único sistema de archivos al mismo tiempo.
- La capacidad máxima de un solo sistema de archivos es de 4 PB, y la de un solo archivo es de 240 TB.
- l Se admite el acceso multi-VPC. Puede agregar un máximo de 20 VPC para un sistema de archivos y crear un máximo de 400 reglas de ACL para todas las VPC agregadas.
- l Si hay más de 20 proyectos de empresa, es posible que no se creen sistemas de archivos SFS orientados a la capacidad. Se recomiendan los sistemas de archivos SFS Turbo.

# **SFS Turbo**

- **.** SFS Turbo permite que los IDCs locales accedan mediante Direct Connect, VPN o Cloud Connect, pero no permite el acceso directo desde Internet.
- Solo se admite el protocolo NFSv3 (NFSv4 no se admite).
- l Se pueden montar un máximo de 500 nodos de cómputo y acceder a un único sistema de archivos al mismo tiempo.
- La capacidad máxima de un solo sistema de archivos es de 320 TB, y la capacidad máxima de un solo archivo es de 16 TB.
- l Número máximo de archivos admitidos por un solo sistema de archivos = Capacidad/16 KB. Por ejemplo, el número máximo de archivos admitidos por un sistema de archivos de 500 GB es de 32,768,000 (500 GB/16 KB = 500 x 1024 x 1024/16).
- l De forma predeterminada, un único directorio contiene un máximo de 2 millones de archivos.
- The maximum full path is 1024 bytes, and the maximum file name length is 255 bytes.
- $\bullet$  The maximum soft link length is 1024 bytes.
- The maximum number of hard links is 255.
- The maximum directory depth is 100 layers.

# **10 Facturación**

# <span id="page-25-0"></span>**Artículos de facturación orientados a la capacidad SFS**

El modo de facturación predeterminado es pago por uso. Con este modo de facturación, la creación de sistemas de archivos es gratuita y su cuenta de servicio solo se factura por la cantidad de tiempo (horas) de recursos utilizados. No hay un umbral mínimo de facturación. Una duración de menos de una hora se redondea a una hora. Para obtener más información sobre la facturación de SFS, consulte **Tabla 10-1**.

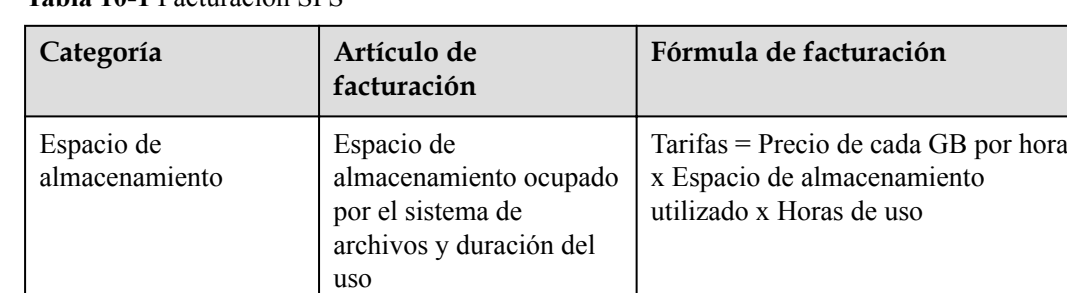

#### **Tabla 10-1** Facturación SFS

El precio se calcula en función de la cantidad de recursos que utilice y la base de precios. El precio es exacto a dos decimales.

En la calculadora de precios, el paquete SFS orientado a la capacidad de 1 TB equivale a 1,000 GB.

# **Artículos de facturación de SFS Turbo**

El modo de facturación predeterminado es pago por uso. Con este modo de facturación, se le factura en función de la capacidad de almacenamiento que seleccione (en lugar de la capacidad utilizada) y la cantidad de tiempo que utilice la capacidad. La duración del uso se calcula en la parte superior de cada hora. Una duración de menos de una hora se redondea a una hora. Para obtener más información sobre la facturación de SFS, consulte **[Tabla 10-2](#page-26-0)**.

<span id="page-26-0"></span>**Tabla 10-2** Facturación SFS Turbo

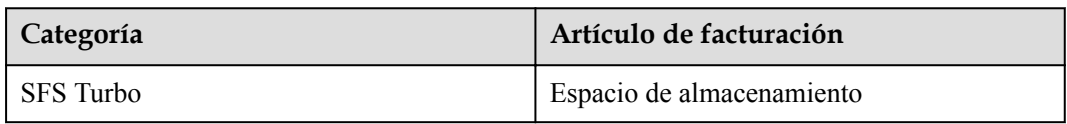

#### **Modos de facturación**

SFS ofrece dos modos de facturación: pago por uso y anual/mensual. Para obtener más información sobre cómo comprar SFS, consulte **[¿Cómo compro SFS?](https://support.huaweicloud.com/intl/es-us/sfs_faq/sfs_01_0084.html)**

Para obtener más información sobre la facturación, consulta **[Detalles de precio de producto](https://www.huaweicloud.com/intl/en-us/pricing/index.html?tab=detail#/sfs)**.

Además, puede utilizar la **[Calculador de precio](https://www.huaweicloud.com/intl/en-us/pricing/index.html#/sfs)** para calcular rápidamente un precio estimado para los recursos que seleccione.

## **Cambio del modo de facturación**

- l Anual/mensual es un modo de facturación prepagada. Se le facturará en función de la duración de la suscripción que especifique. Este modo proporciona un precio favorable y es ideal cuando la duración del uso del recurso es predecible.
- l El pago por uso es un modo de facturación pospago. Se le facturará en función de los elementos de facturación de sistemas de archivos específicos y puede comprar o eliminar sistemas de archivos en cualquier momento. Los cargos se deducen del saldo de la cuenta.

En algunas regiones, puede cambiar el modo de facturación de un sistema de archivos SFS orientado a la capacidad o un sistema de archivos SFS Turbo de pago por uso a anual/ mensual. Para obtener más información, consulte **[Suscripción anual/mensual](https://support.huaweicloud.com/intl/es-us/sfs_faq/sfs_01_0084.html#section1)**. Actualmente, el modo de facturación no se puede cambiar de anual/mensual a pago por uso.

Los paquetes de recursos SFS orientados a la capacidad adquiridos no se pueden ver en la consola SFS. Para obtener más información acerca de cómo ver los paquetes de recursos, consulte **[¿Cómo verifico el uso de un paquete de recursos?](https://support.huaweicloud.com/intl/es-us/sfs_faq/sfs_01_0088.html)** La capacidad del paquete de recursos se utiliza preferentemente cuando se utilizan sistemas de archivos SFS orientados a la capacidad, y varios sistemas de archivos pueden compartir un paquete de recursos.

### **Renovación**

Para obtener más información acerca de la renovación, incluida la renovación automática, la exportación de la lista de renovación y el cambio de suscripciones, consulte **[Gestión de](https://support.huaweicloud.com/intl/es-us/usermanual-billing/es-us_topic_0071343164.html) [renovación](https://support.huaweicloud.com/intl/es-us/usermanual-billing/es-us_topic_0071343164.html)**.

# **Caducidad**

Después de que caduque un sistema de archivos SFS orientado a la capacidad o SFS 3.0 orientado a la capacidad (o paquete de recursos) anual/mensual, se le facturará por los recursos utilizados posteriormente sobre una base de pago por uso. Si su cuenta está en mora, debe pagar los atrasos a tiempo. Para obtener detalles sobre cómo pagar los atrasos, consulte **[Realizar reembolsos](https://support.huaweicloud.com/intl/es-us/usermanual-billing/repay_topic_000000001.html)**. Si no paga los atrasos a tiempo, el sistema procesa el recurso en función de **[Suspensión del servicio y liberación de recursos](https://support.huaweicloud.com/intl/es-us/usermanual-billing/es-us_topic_0083039587.html)**. Si el paquete de recursos no se renueva antes de que expire el período de retención, el sistema elimina automáticamente el recurso.

Después de que un sistema de archivos SFS Turbo anual/mensual expira, el recurso ingresa al período de retención y el sistema procesa el recurso basado en **[suspensión de servicio y la](https://support.huaweicloud.com/intl/es-us/usermanual-billing/es-us_topic_0083039587.html) [liberación de recursos](https://support.huaweicloud.com/intl/es-us/usermanual-billing/es-us_topic_0083039587.html)**. Si el paquete de recursos no se renueva antes de que expire el período de retención, el sistema elimina automáticamente el recurso.

# **Pago atrasado**

#### **Causas posibles de pago atrasado:**

- l Ha adquirido un paquete de recursos SFS orientado a la capacidad, pero sus sistemas de archivos SFS han agotado la capacidad del paquete de recursos. Además, el saldo de su cuenta no es suficiente para pagar las tarifas de pago por uso generadas después de que se haya agotado la cuota del paquete.
- l Ha adquirido un paquete de recursos SFS orientado a la capacidad, pero ha creado un sistema de archivos SFS Turbo de pago por uso. Además, el saldo de su cuenta no es suficiente para pagar las tarifas de pago por uso generadas.
- l Ha adquirido un sistema de archivos SFS Turbo anual/mensual, pero ha creado un sistema de archivos SFS orientado a la capacidad de pago por uso. Además, el saldo de su cuenta es insuficiente para deducir las tarifas de pago por uso generadas.
- l No ha adquirido ningún paquete de recursos SFS orientado a la capacidad y el saldo de su cuenta no es suficiente después de crear un sistema de archivos SFS orientado a la capacidad de pago por uso.
- l Ha creado un sistema de archivos SFS Turbo de pago por uso y el saldo de su cuenta es insuficiente para deducir las tarifas de pago por uso generadas.

#### **Estado del servicio y restricciones de operación cuando una cuenta está en atraso:**

Los sistemas de archivos se conservan después de que su cuenta esté en mora y los sistemas de archivos introduzcan el período de retención, pero no puede utilizar los sistemas de archivos. Para obtener más información sobre cómo pagar los atrasos, consulte **[Recargar una](https://support.huaweicloud.com/intl/es-us/usermanual-billing/es-us_topic_0031465732.html) [cuenta](https://support.huaweicloud.com/intl/es-us/usermanual-billing/es-us_topic_0031465732.html)**. Si el pago pendiente no se cancela antes de que expire el período de retención, los datos almacenados en los sistemas de archivos se eliminarán y no se podrán recuperar.

Para obtener detalles sobre el período de retención, consulte **[Suspensión de servicio y](https://support.huaweicloud.com/intl/es-us/usermanual-billing/es-us_topic_0083039587.html) [liberación de recursos](https://support.huaweicloud.com/intl/es-us/usermanual-billing/es-us_topic_0083039587.html)**.

# <span id="page-28-0"></span>**11 Gestión de permisos**

Si necesita asignar diferentes permisos a los empleados de su empresa para acceder a sus recursos SFS en Huawei Cloud, la gestión de identidades y accesos (IAM) es una buena opción para la gestión de permisos detallada. IAM proporciona autenticación de identidad, gestión de permisos y control de acceso, lo que le ayuda a proteger el acceso a sus recursos de Huawei Cloud.

Con IAM, puedes usar tu cuenta de Huawei Cloud para crear usuarios de IAM y asignar permisos a los usuarios para controlar su acceso a recursos específicos. Por ejemplo, algunos desarrolladores de software de su empresa necesitan usar recursos SFS, pero no deben poder eliminarlos ni realizar ninguna otra operación de alto riesgo. En este escenario, puede crear usuarios de IAM para los desarrolladores de software y concederles solo los permisos necesarios para usar los recursos de SFS.

Si su cuenta de Huawei Cloud no requiere usuarios individuales de IAM para la gestión de permisos, omita esta sección.

IAM se puede utilizar de forma gratuita. Solo paga por los recursos de su cuenta. Para obtener más información acerca de IAM, consulte **[Guía de usuario de Identity and Access](https://support.huaweicloud.com/intl/es-us/productdesc-iam/iam_01_0026.html) [Management](https://support.huaweicloud.com/intl/es-us/productdesc-iam/iam_01_0026.html)**.

# **Permisos SFS**

De forma predeterminada, los nuevos usuarios de IAM no tienen permisos asignados. Debe agregar un usuario a uno o más grupos y adjuntar directivas o roles de permisos a estos grupos. Los usuarios heredan permisos de los grupos a los que se agregan y pueden realizar operaciones específicas a servicios en la nube según los permisos.

SFS es un servicio a nivel de proyecto implementado y al que se accede en regiones físicas específicas. Para asignar permisos SFS a un grupo de usuarios, especifique el ámbito como proyectos específicos de la región y seleccione proyectos para que los permisos surtan efecto. Si se selecciona **All projects**, los permisos surtirán efecto para el grupo de usuarios en todos los proyectos específicos de la región. Al acceder a SFS, los usuarios deben cambiar a una región en la que se les haya autorizado a usar este servicio.

Puede conceder permisos a los usuarios mediante roles y políticas.

l Roles: Un tipo de mecanismo de autorización de grano grueso que define permisos relacionados con las responsabilidades del usuario. Este mecanismo proporciona solo un número limitado de roles de nivel de servicio para la autorización. Al usar roles para conceder permisos, también debe asignar otros roles de los que dependen los permisos

para que surtan efecto. Sin embargo, los roles no son una opción ideal para la autorización detallada y el control de acceso seguro.

l Políticas: Un tipo de mecanismo de autorización detallado que define los permisos necesarios para realizar operaciones en recursos de nube específicos bajo ciertas condiciones. Este mecanismo permite una autorización más flexible basada en políticas, cumpliendo los requisitos para un control de acceso seguro. Por ejemplo, puede conceder a los usuarios de ECS solo los permisos para administrar un determinado tipo de ECS. La mayoría de las políticas definen permisos basados en API. Para ver las acciones de API admitidas por SFS, consulte **[Políticas de permisos y acciones admitidas](https://support.huaweicloud.com/intl/es-us/api-sfs/sfs_02_0080.html)**.

**Tabla 11-1** enumera todas las funciones y políticas definidas por el sistema admitidas por SFS.

| Nombre de rol/<br>política   | Descripción                                                                                                    | Tipo                                | Dependencia |
|------------------------------|----------------------------------------------------------------------------------------------------|-------------------------------------|-------------|
| <b>SFS FullAccess</b>        | Permisos de<br>administrador para<br>SFS. Los usuarios<br>con estos permisos<br>pueden realizar<br>todas las<br>operaciones en<br>sistemas de<br>archivos. | Política definida por<br>el sistema | Ninguno     |
| <b>SFS</b><br>ReadOnlyAccess | Permisos de sólo<br>lectura. Los usuarios<br>a los que se han<br>concedido estos<br>permisos sólo<br>pueden ver los datos<br>del sistema de<br>archivos.   | Política definida por<br>el sistema | Ninguno     |

**Tabla 11-1** Permisos del sistema para SFS Orientado a la capacidad

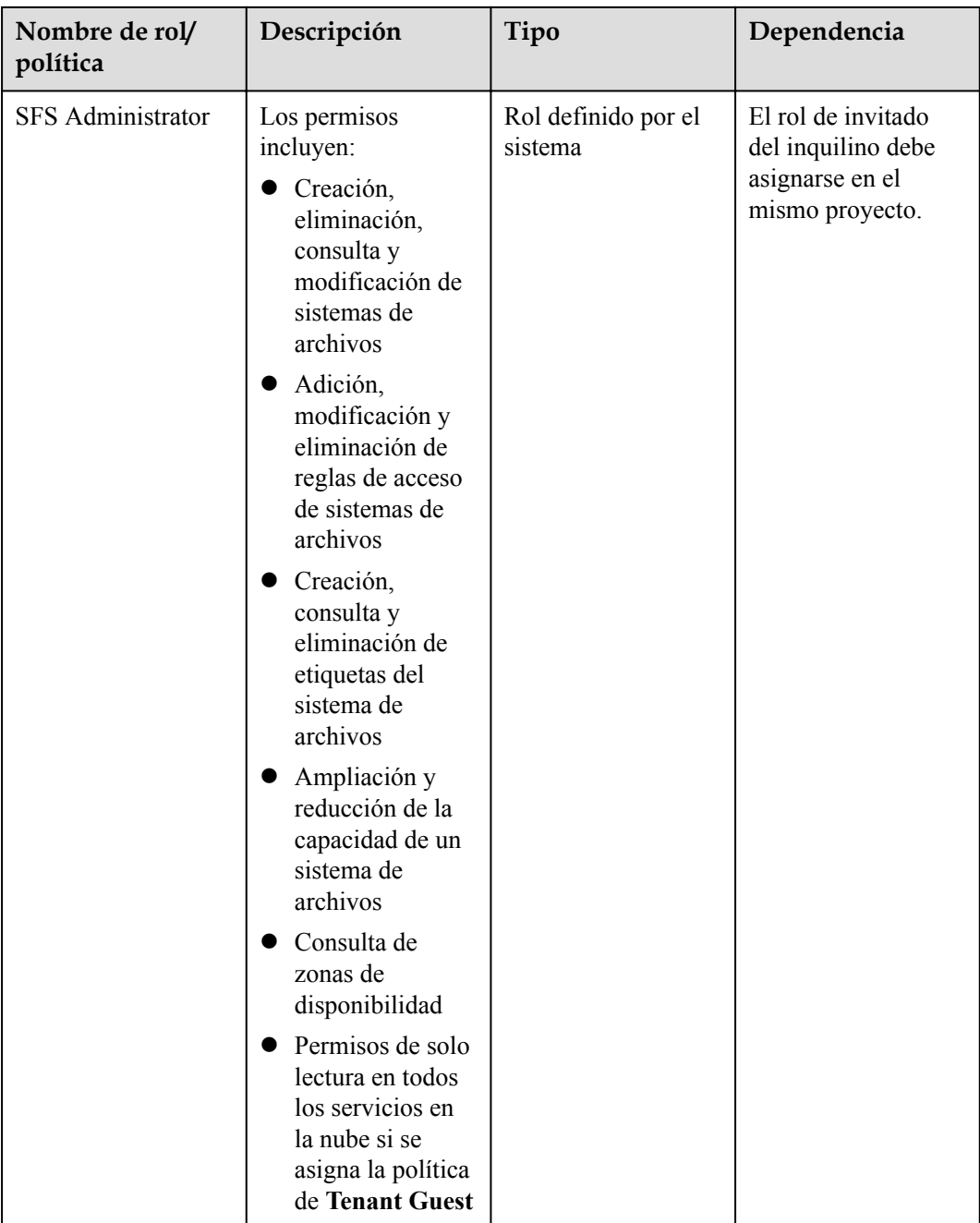

**[Tabla 11-2](#page-31-0)** enumera todas las funciones y políticas definidas por el sistema compatibles con SFS Turbo.

| Nombre de rol/<br>política  | Descripción                                                                                                    | Tipo                                | Dependencia |
|-----------------------------|----------------------------------------------------------------------------------------------------|-------------------------------------|-------------|
| SFS Turbo<br>FullAccess     | Permisos de<br>administrador para<br>SFS Turbo. Los<br>usuarios con estos<br>permisos pueden<br>realizar todas las<br>operaciones en<br>sistemas de archivos<br>SFS Turbo.           | Política definida por<br>el sistema | Ninguno     |
| SFS Turbo<br>ReadOnlyAccess | Permisos de sólo<br>lectura para SFS<br>Turbo. Los usuarios<br>a los que se han<br>concedido estos<br>permisos solo<br>pueden ver los datos<br>del sistema de<br>archivos SFS Turbo. | Política definida por<br>el sistema | Ninguno     |

<span id="page-31-0"></span>**Tabla 11-2** Funciones y políticas definidas por el sistema compatibles con SFS Turbo

**Tabla 11-3** enumera las operaciones comunes admitidas por cada política o función definida por el sistema de SFS. Seleccione las políticas según sea necesario.

**Tabla 11-3** Operaciones comunes respaldadas por cada política definida por el sistema o función de SFS

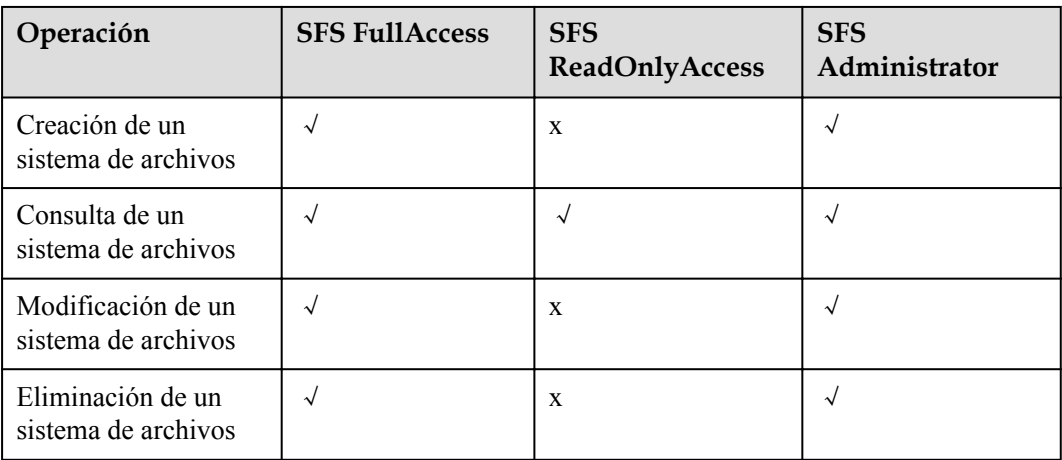

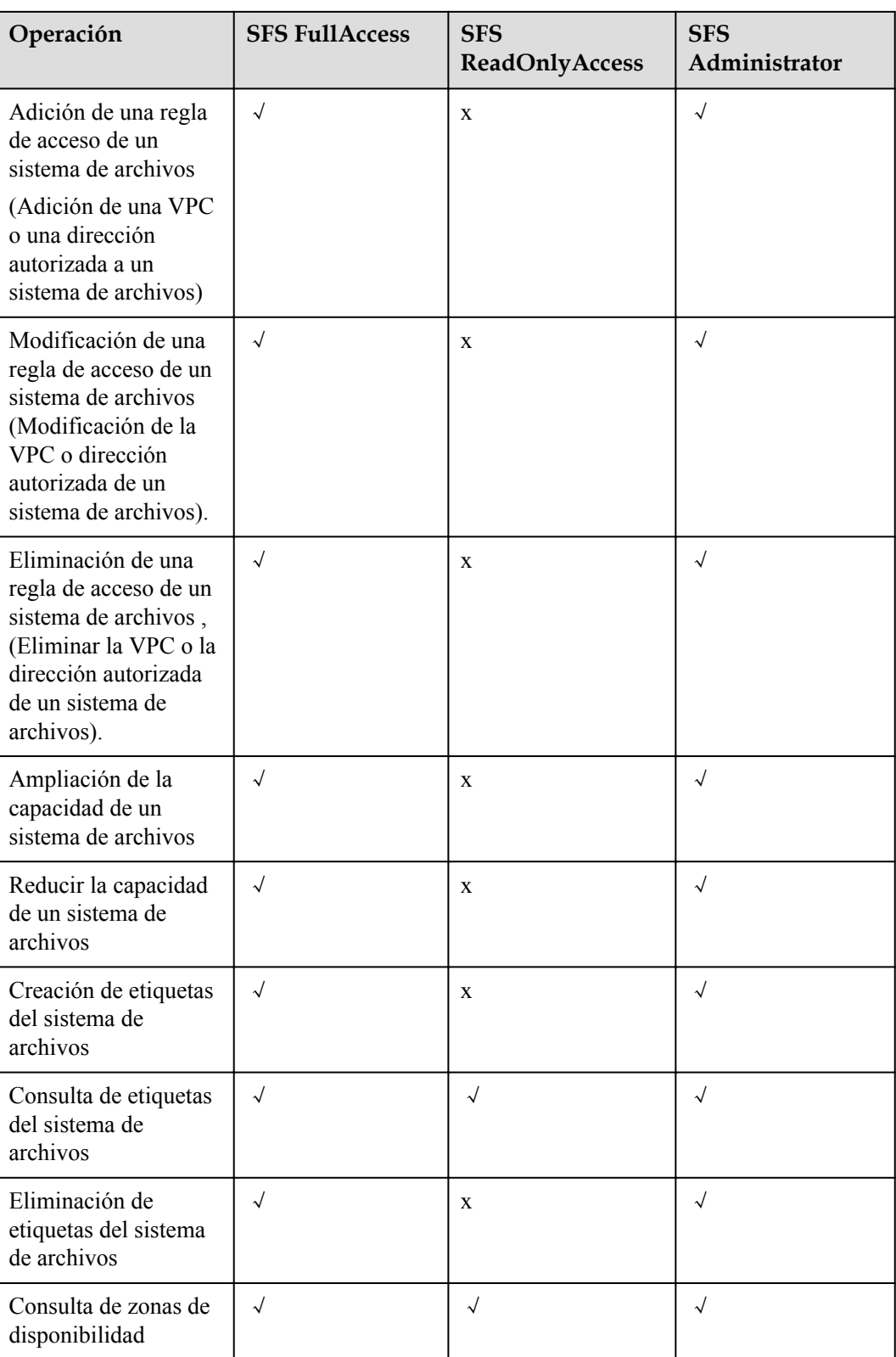

# **Enlaces útiles**

## l **[Descripción general del servicio IAM](https://support.huaweicloud.com/intl/es-us/productdesc-iam/iam_01_0026.html)**

- l **[Creación de un usuario y concesión de permisos SFS](https://support.huaweicloud.com/intl/es-us/usermanual-sfs/sfs_01_0032.html)**
- l **[Políticas de permisos y acciones admitidas](https://support.huaweicloud.com/intl/es-us/api-sfs/sfs_02_0080.html)**

# <span id="page-34-0"></span>**12 Sistemas operativos compatibles**

**Tabla 12-1** enumera los sistemas operativos que han superado la prueba de compatibilidad.

| Tipo        | Versión                                                                          |
|-------------|----------------------------------------------------------------------------------|
| CentOS      | CentOS 5, 6 y 7 para $x86$                                                       |
| Debian      | Debian GNU/Linux 6, 7, 8 y 9 para x86                                            |
| Oracle      | Oracle Enterprise Linux 5, 6 y 7 para x86                                        |
| Red Hat     | Red Hat Enterprise Linux 5, 6 y 7 para x86                                       |
| <b>SUSE</b> | SUSE Linux Enterprise Server 10, 11 y 12 para x86                                |
| EulerOS     | EulerOS 2                                                                        |
| Fedora      | Fedora 24 y 25                                                                   |
| OpenSUSE    | OpenSUSE 42                                                                      |
| Windows     | Windows Server 2008, 2008 r2, 2012, 2012 r2 y 2016 para x64<br>Windows $7, 8y10$ |

**Tabla 12-1** Sistemas operativos compatibles

# <span id="page-35-0"></span>**13 Historial de cambios**

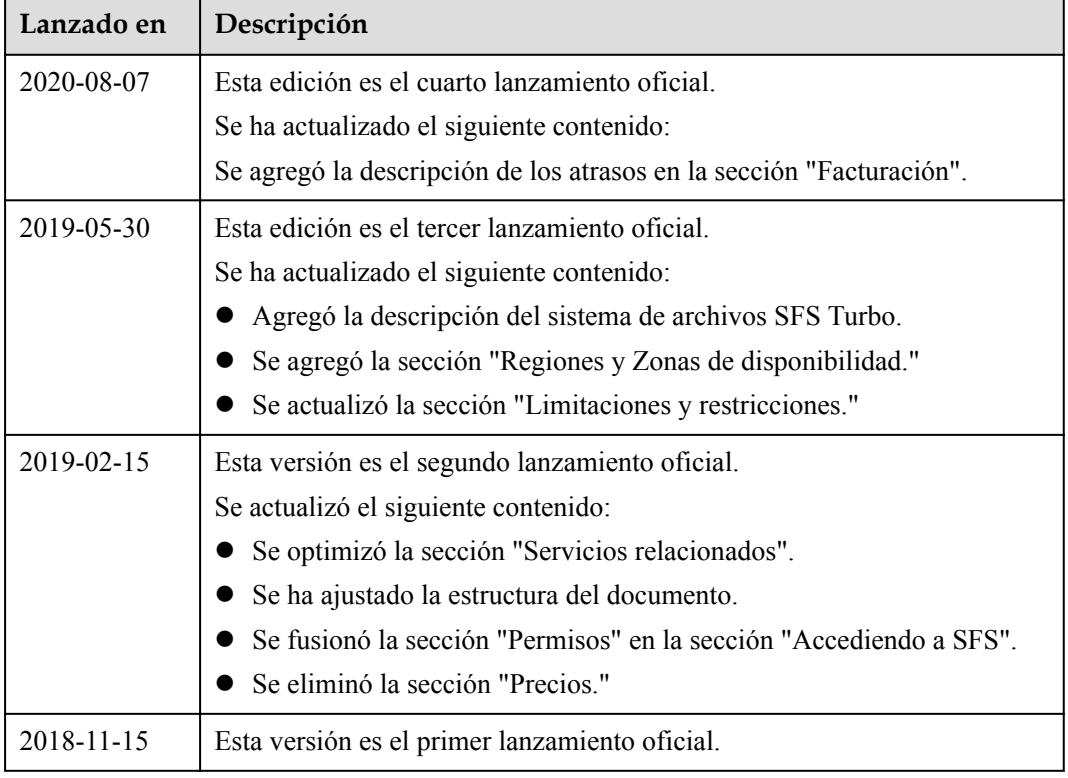